## SAP ABAP table TPRHILF {Fields for Profile Generator}

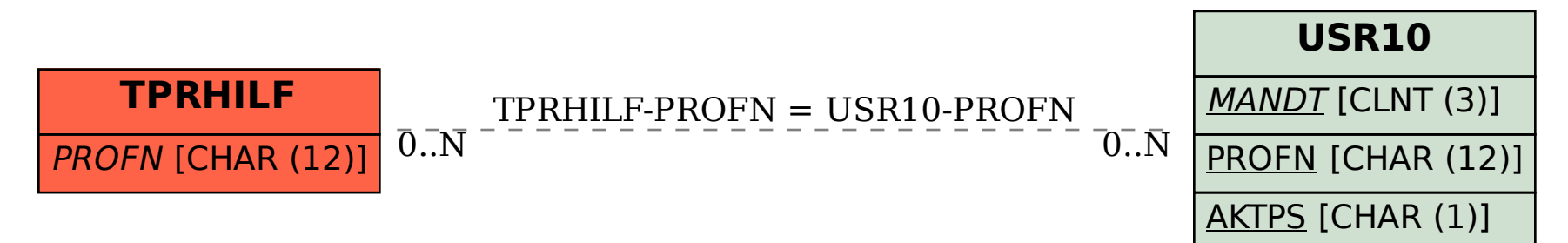